Manually Uninstall [Symantec](http://m.inmanuals.com/go.php?q=Manually Uninstall Symantec Backup Exec 11d) Backup Exec 11d >[>>>CLICK](http://m.inmanuals.com/go.php?q=Manually Uninstall Symantec Backup Exec 11d) HERE<<<

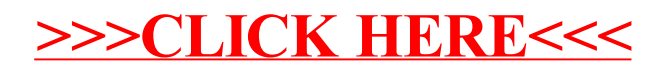